Pham 1839

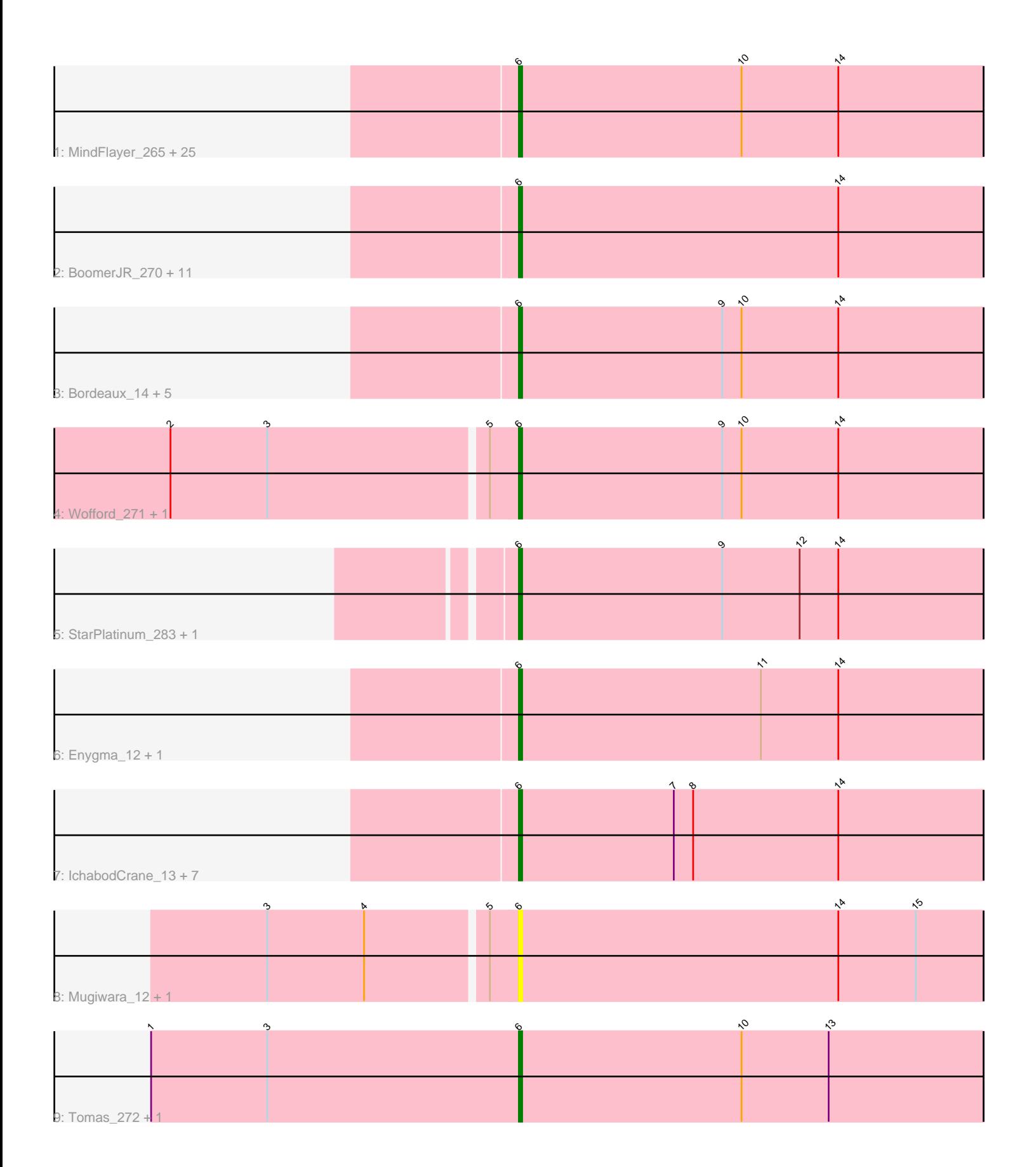

Note: Tracks are now grouped by subcluster and scaled. Switching in subcluster is indicated by changes in track color. Track scale is now set by default to display the region 30 bp upstream of start 1 to 30 bp downstream of the last possible start. If this default region is judged to be packed too tightly with annotated starts, the track will be further scaled to only show that region of the ORF with annotated starts. This action will be indicated by adding "Zoomed" to the title. For starts, yellow indicates the location of called starts comprised solely of Glimmer/GeneMark auto-annotations, green indicates the location of called starts with at least 1 manual gene annotation.

# Pham 1839 Report

This analysis was run 04/28/24 on database version 559.

Pham number 1839 has 62 members, 10 are drafts.

Phages represented in each track:

• Track 1 : MindFlayer\_265, Wipeout\_13, Amabiko\_278, JimJam\_282, PumpkinSpice\_14, Wipeout\_266, Birchlyn\_11, Spilled\_281, Spelly\_14, PumpkinSpice\_278, Gibbi\_13, Quaran19\_14, Quaran19\_275, Birchlyn\_271, TomSawyer\_279, Spilled\_13, Spelly\_280, Jollison\_14, Gibbi\_284, Amabiko\_14, Jollison\_278, MindFlayer\_13, SaltySpitoon\_274, JimJam\_14, TomSawyer\_14, SaltySpitoon 14

• Track 2 : BoomerJR\_270, Stanimal\_270, Sollertia\_15, Stanimal\_15, LukeCage\_276, BoomerJR\_15, Genie2\_270, Yaboi\_276, Genie2\_15, Sollertia\_271, LukeCage\_13, Yaboi\_15

- Track 3 : Bordeaux\_14, Starbow\_14, Battuta\_14, Starbow\_271, Battuta\_271, Bordeaux\_271
- Track 4 : Wofford\_271, Wofford\_13
- Track 5 : StarPlatinum\_283, StarPlatinum\_13
- Track 6 : Enygma\_12, Enygma\_280
- Track 7 : IchabodCrane 13, CeilingFan 13, KentuckyRacer 288,
- IchabodCrane\_266, KentuckyRacer\_14, Karimac\_14, CeilingFan\_287, Karimac\_272
- Track 8 : Mugiwara\_12, Mugiwara\_284
- Track 9 : Tomas 272, Tomas 16

## **Summary of Final Annotations (See graph section above for start numbers):**

The start number called the most often in the published annotations is 6, it was called in 52 of the 52 non-draft genes in the pham.

Genes that call this "Most Annotated" start:

• Amabiko\_14, Amabiko\_278, Battuta\_14, Battuta\_271, Birchlyn\_11, Birchlyn\_271, BoomerJR\_15, BoomerJR\_270, Bordeaux\_14, Bordeaux\_271, CeilingFan\_13, CeilingFan\_287, Enygma\_12, Enygma\_280, Genie2\_15, Genie2\_270, Gibbi\_13, Gibbi\_284, IchabodCrane\_13, IchabodCrane\_266, JimJam\_14, JimJam\_282, Jollison\_14, Jollison\_278, Karimac\_14, Karimac\_272, KentuckyRacer\_14, KentuckyRacer\_288, LukeCage\_13, LukeCage\_276, MindFlayer\_13, MindFlayer\_265, Mugiwara\_12, Mugiwara\_284, PumpkinSpice\_14, PumpkinSpice\_278, Quaran19\_14, Quaran19\_275, SaltySpitoon\_14, SaltySpitoon\_274, Sollertia\_15, Sollertia\_271, Spelly\_14, Spelly\_280, Spilled\_13,

Spilled\_281, Stanimal\_15, Stanimal\_270, StarPlatinum\_13, StarPlatinum\_283, Starbow\_14, Starbow\_271, TomSawyer\_14, TomSawyer\_279, Tomas\_16, Tomas\_272, Wipeout\_13, Wipeout\_266, Wofford\_13, Wofford\_271, Yaboi\_15, Yaboi\_276,

Genes that have the "Most Annotated" start but do not call it: •

Genes that do not have the "Most Annotated" start: •

## **Summary by start number:**

Start 6:

- Found in 62 of 62 ( 100.0% ) of genes in pham
- Manual Annotations of this start: 52 of 52
- Called 100.0% of time when present

• Phage (with cluster) where this start called: Amabiko\_14 (BE2), Amabiko\_278 (BE2), Battuta\_14 (BE2), Battuta\_271 (BE2), Birchlyn\_11 (BE2), Birchlyn\_271 (BE2), BoomerJR\_15 (BE2), BoomerJR\_270 (BE2), Bordeaux\_14 (BE2), Bordeaux\_271 (BE2), CeilingFan\_13 (BE2), CeilingFan\_287 (BE2), Enygma\_12 (BE2), Enygma\_280 (BE2), Genie2\_15 (BE2), Genie2\_270 (BE2), Gibbi\_13 (BE2), Gibbi\_284 (BE2), IchabodCrane\_13 (BE2), IchabodCrane\_266 (BE2), JimJam\_14 (BE2), JimJam\_282 (BE2), Jollison\_14 (BE2), Jollison\_278 (BE2), Karimac\_14 (BE2), Karimac\_272 (BE2), KentuckyRacer\_14 (BE2), KentuckyRacer\_288 (BE2), LukeCage\_13 (BE2), LukeCage\_276 (BE2), MindFlayer\_13 (BE2), MindFlayer\_265 (BE2), Mugiwara\_12 (BE2), Mugiwara\_284 (BE2), PumpkinSpice\_14 (BE2), PumpkinSpice\_278 (BE2), Quaran19\_14 (BE2), Quaran19\_275 (BE2), SaltySpitoon\_14 (BE2), SaltySpitoon\_274 (BE2), Sollertia\_15 (BE2), Sollertia\_271 (BE2), Spelly\_14 (BE2), Spelly\_280 (BE2), Spilled\_13 (BE2), Spilled\_281 (BE2), Stanimal\_15 (BE2), Stanimal\_270 (BE2), StarPlatinum\_13 (BE2), StarPlatinum\_283 (BE2), Starbow\_14 (BE2), Starbow\_271 (BE2), TomSawyer\_14 (BE2), TomSawyer\_279 (BE2), Tomas\_16 (BE2), Tomas\_272 (BE2), Wipeout\_13 (BE2), Wipeout\_266 (BE2), Wofford\_13 (BE2), Wofford\_271 (BE2), Yaboi\_15 (BE2), Yaboi\_276 (BE2),

### **Summary by clusters:**

There is one cluster represented in this pham: BE2

Info for manual annotations of cluster BE2: •Start number 6 was manually annotated 52 times for cluster BE2.

### **Gene Information:**

Gene: Amabiko\_278 Start: 126237, Stop: 126094, Start Num: 6 Candidate Starts for Amabiko\_278: (Start: 6 @126237 has 52 MA's), (10, 126168), (14, 126138),

Gene: Amabiko\_14 Start: 7411, Stop: 7268, Start Num: 6 Candidate Starts for Amabiko\_14: (Start: 6 @7411 has 52 MA's), (10, 7342), (14, 7312),

Gene: Battuta\_14 Start: 7411, Stop: 7268, Start Num: 6 Candidate Starts for Battuta\_14: (Start: 6 @7411 has 52 MA's), (9, 7348), (10, 7342), (14, 7312),

Gene: Battuta\_271 Start: 125566, Stop: 125423, Start Num: 6 Candidate Starts for Battuta\_271: (Start: 6 @125566 has 52 MA's), (9, 125503), (10, 125497), (14, 125467),

Gene: Birchlyn\_11 Start: 5264, Stop: 5121, Start Num: 6 Candidate Starts for Birchlyn\_11: (Start: 6 @5264 has 52 MA's), (10, 5195), (14, 5165),

Gene: Birchlyn\_271 Start: 121355, Stop: 121212, Start Num: 6 Candidate Starts for Birchlyn\_271: (Start: 6 @121355 has 52 MA's), (10, 121286), (14, 121256),

Gene: BoomerJR\_270 Start: 126181, Stop: 126038, Start Num: 6 Candidate Starts for BoomerJR\_270: (Start: 6 @126181 has 52 MA's), (14, 126082),

Gene: BoomerJR\_15 Start: 7393, Stop: 7250, Start Num: 6 Candidate Starts for BoomerJR\_15: (Start: 6 @7393 has 52 MA's), (14, 7294),

Gene: Bordeaux\_14 Start: 7411, Stop: 7268, Start Num: 6 Candidate Starts for Bordeaux\_14: (Start: 6 @7411 has 52 MA's), (9, 7348), (10, 7342), (14, 7312),

Gene: Bordeaux\_271 Start: 126149, Stop: 126006, Start Num: 6 Candidate Starts for Bordeaux\_271: (Start: 6 @126149 has 52 MA's), (9, 126086), (10, 126080), (14, 126050),

Gene: CeilingFan\_13 Start: 7022, Stop: 6879, Start Num: 6 Candidate Starts for CeilingFan\_13: (Start: 6 @7022 has 52 MA's), (7, 6974), (8, 6968), (14, 6923),

Gene: CeilingFan\_287 Start: 127629, Stop: 127486, Start Num: 6 Candidate Starts for CeilingFan\_287: (Start: 6 @127629 has 52 MA's), (7, 127581), (8, 127575), (14, 127530),

Gene: Enygma\_12 Start: 6672, Stop: 6529, Start Num: 6 Candidate Starts for Enygma\_12: (Start: 6 @6672 has 52 MA's), (11, 6597), (14, 6573),

Gene: Enygma\_280 Start: 129096, Stop: 128953, Start Num: 6 Candidate Starts for Enygma\_280: (Start: 6 @129096 has 52 MA's), (11, 129021), (14, 128997),

Gene: Genie2\_270 Start: 126294, Stop: 126151, Start Num: 6 Candidate Starts for Genie2\_270: (Start: 6 @126294 has 52 MA's), (14, 126195),

Gene: Genie2\_15 Start: 7393, Stop: 7250, Start Num: 6 Candidate Starts for Genie2\_15: (Start: 6 @7393 has 52 MA's), (14, 7294),

Gene: Gibbi\_13 Start: 7022, Stop: 6879, Start Num: 6 Candidate Starts for Gibbi\_13: (Start: 6 @7022 has 52 MA's), (10, 6953), (14, 6923),

Gene: Gibbi\_284 Start: 127122, Stop: 126979, Start Num: 6 Candidate Starts for Gibbi\_284: (Start: 6 @127122 has 52 MA's), (10, 127053), (14, 127023),

Gene: IchabodCrane\_13 Start: 7019, Stop: 6876, Start Num: 6 Candidate Starts for IchabodCrane\_13: (Start: 6 @7019 has 52 MA's), (7, 6971), (8, 6965), (14, 6920),

Gene: IchabodCrane\_266 Start: 125562, Stop: 125419, Start Num: 6 Candidate Starts for IchabodCrane\_266: (Start: 6 @125562 has 52 MA's), (7, 125514), (8, 125508), (14, 125463),

Gene: JimJam\_282 Start: 128946, Stop: 128803, Start Num: 6 Candidate Starts for JimJam\_282: (Start: 6 @128946 has 52 MA's), (10, 128877), (14, 128847),

Gene: JimJam\_14 Start: 7410, Stop: 7267, Start Num: 6 Candidate Starts for JimJam\_14: (Start: 6 @7410 has 52 MA's), (10, 7341), (14, 7311),

Gene: Jollison\_14 Start: 7411, Stop: 7268, Start Num: 6 Candidate Starts for Jollison\_14: (Start: 6 @7411 has 52 MA's), (10, 7342), (14, 7312),

Gene: Jollison\_278 Start: 126086, Stop: 125943, Start Num: 6 Candidate Starts for Jollison\_278: (Start: 6 @126086 has 52 MA's), (10, 126017), (14, 125987),

Gene: Karimac\_14 Start: 7413, Stop: 7270, Start Num: 6 Candidate Starts for Karimac\_14: (Start: 6 @7413 has 52 MA's), (7, 7365), (8, 7359), (14, 7314),

Gene: Karimac\_272 Start: 126732, Stop: 126589, Start Num: 6 Candidate Starts for Karimac\_272: (Start: 6 @126732 has 52 MA's), (7, 126684), (8, 126678), (14, 126633),

Gene: KentuckyRacer\_288 Start: 128474, Stop: 128331, Start Num: 6 Candidate Starts for KentuckyRacer\_288: (Start: 6 @128474 has 52 MA's), (7, 128426), (8, 128420), (14, 128375),

Gene: KentuckyRacer\_14 Start: 7023, Stop: 6880, Start Num: 6 Candidate Starts for KentuckyRacer\_14: (Start: 6 @7023 has 52 MA's), (7, 6975), (8, 6969), (14, 6924),

Gene: LukeCage\_276 Start: 127857, Stop: 127714, Start Num: 6

Candidate Starts for LukeCage\_276: (Start: 6 @127857 has 52 MA's), (14, 127758),

Gene: LukeCage\_13 Start: 6953, Stop: 6810, Start Num: 6 Candidate Starts for LukeCage\_13: (Start: 6 @6953 has 52 MA's), (14, 6854),

Gene: MindFlayer\_265 Start: 125081, Stop: 124938, Start Num: 6 Candidate Starts for MindFlayer\_265: (Start: 6 @125081 has 52 MA's), (10, 125012), (14, 124982),

Gene: MindFlayer\_13 Start: 7021, Stop: 6878, Start Num: 6 Candidate Starts for MindFlayer\_13: (Start: 6 @7021 has 52 MA's), (10, 6952), (14, 6922),

Gene: Mugiwara\_12 Start: 6680, Stop: 6537, Start Num: 6 Candidate Starts for Mugiwara\_12: (3, 6752), (4, 6722), (5, 6686), (Start: 6 @6680 has 52 MA's), (14, 6581), (15, 6557),

Gene: Mugiwara\_284 Start: 128065, Stop: 127922, Start Num: 6 Candidate Starts for Mugiwara\_284: (3, 128137), (4, 128107), (5, 128071), (Start: 6 @128065 has 52 MA's), (14, 127966), (15, 127942),

Gene: PumpkinSpice\_14 Start: 7411, Stop: 7268, Start Num: 6 Candidate Starts for PumpkinSpice\_14: (Start: 6 @7411 has 52 MA's), (10, 7342), (14, 7312),

Gene: PumpkinSpice\_278 Start: 127303, Stop: 127160, Start Num: 6 Candidate Starts for PumpkinSpice\_278: (Start: 6 @127303 has 52 MA's), (10, 127234), (14, 127204),

Gene: Quaran19\_14 Start: 7411, Stop: 7268, Start Num: 6 Candidate Starts for Quaran19\_14: (Start: 6 @7411 has 52 MA's), (10, 7342), (14, 7312),

Gene: Quaran19\_275 Start: 126593, Stop: 126450, Start Num: 6 Candidate Starts for Quaran19\_275: (Start: 6 @126593 has 52 MA's), (10, 126524), (14, 126494),

Gene: SaltySpitoon\_274 Start: 125675, Stop: 125532, Start Num: 6 Candidate Starts for SaltySpitoon\_274: (Start: 6 @125675 has 52 MA's), (10, 125606), (14, 125576),

Gene: SaltySpitoon\_14 Start: 7411, Stop: 7268, Start Num: 6 Candidate Starts for SaltySpitoon\_14: (Start: 6 @7411 has 52 MA's), (10, 7342), (14, 7312),

Gene: Sollertia\_15 Start: 7393, Stop: 7250, Start Num: 6 Candidate Starts for Sollertia\_15: (Start: 6 @7393 has 52 MA's), (14, 7294),

Gene: Sollertia\_271 Start: 126283, Stop: 126140, Start Num: 6 Candidate Starts for Sollertia\_271:

(Start: 6 @126283 has 52 MA's), (14, 126184),

Gene: Spelly\_14 Start: 7411, Stop: 7268, Start Num: 6 Candidate Starts for Spelly\_14: (Start: 6 @7411 has 52 MA's), (10, 7342), (14, 7312),

Gene: Spelly\_280 Start: 126215, Stop: 126072, Start Num: 6 Candidate Starts for Spelly\_280: (Start: 6 @126215 has 52 MA's), (10, 126146), (14, 126116),

Gene: Spilled\_281 Start: 127490, Stop: 127347, Start Num: 6 Candidate Starts for Spilled\_281: (Start: 6 @127490 has 52 MA's), (10, 127421), (14, 127391),

Gene: Spilled\_13 Start: 7021, Stop: 6878, Start Num: 6 Candidate Starts for Spilled\_13: (Start: 6 @7021 has 52 MA's), (10, 6952), (14, 6922),

Gene: Stanimal\_270 Start: 126667, Stop: 126524, Start Num: 6 Candidate Starts for Stanimal\_270: (Start: 6 @126667 has 52 MA's), (14, 126568),

Gene: Stanimal\_15 Start: 7393, Stop: 7250, Start Num: 6 Candidate Starts for Stanimal\_15: (Start: 6 @7393 has 52 MA's), (14, 7294),

Gene: StarPlatinum\_283 Start: 128800, Stop: 128657, Start Num: 6 Candidate Starts for StarPlatinum\_283: (Start: 6 @128800 has 52 MA's), (9, 128737), (12, 128713), (14, 128701),

Gene: StarPlatinum\_13 Start: 7113, Stop: 6970, Start Num: 6 Candidate Starts for StarPlatinum\_13: (Start: 6 @7113 has 52 MA's), (9, 7050), (12, 7026), (14, 7014),

Gene: Starbow\_14 Start: 7411, Stop: 7268, Start Num: 6 Candidate Starts for Starbow\_14: (Start: 6 @7411 has 52 MA's), (9, 7348), (10, 7342), (14, 7312),

Gene: Starbow\_271 Start: 126259, Stop: 126116, Start Num: 6 Candidate Starts for Starbow\_271: (Start: 6 @126259 has 52 MA's), (9, 126196), (10, 126190), (14, 126160),

Gene: TomSawyer\_279 Start: 128783, Stop: 128640, Start Num: 6 Candidate Starts for TomSawyer\_279: (Start: 6 @128783 has 52 MA's), (10, 128714), (14, 128684),

Gene: TomSawyer\_14 Start: 7004, Stop: 6861, Start Num: 6 Candidate Starts for TomSawyer\_14: (Start: 6 @7004 has 52 MA's), (10, 6935), (14, 6905),

Gene: Tomas\_272 Start: 129691, Stop: 129548, Start Num: 6 Candidate Starts for Tomas\_272: (1, 129805), (3, 129769), (Start: 6 @129691 has 52 MA's), (10, 129622), (13, 129595), Gene: Tomas\_16 Start: 7984, Stop: 7841, Start Num: 6 Candidate Starts for Tomas\_16: (1, 8098), (3, 8062), (Start: 6 @7984 has 52 MA's), (10, 7915), (13, 7888),

Gene: Wipeout\_13 Start: 7026, Stop: 6883, Start Num: 6 Candidate Starts for Wipeout\_13: (Start: 6 @7026 has 52 MA's), (10, 6957), (14, 6927),

Gene: Wipeout\_266 Start: 127757, Stop: 127614, Start Num: 6 Candidate Starts for Wipeout\_266: (Start: 6 @127757 has 52 MA's), (10, 127688), (14, 127658),

Gene: Wofford\_271 Start: 128338, Stop: 128195, Start Num: 6 Candidate Starts for Wofford\_271: (2, 128440), (3, 128410), (5, 128344), (Start: 6 @128338 has 52 MA's), (9, 128275), (10, 128269), (14, 128239),

Gene: Wofford\_13 Start: 6545, Stop: 6402, Start Num: 6 Candidate Starts for Wofford\_13: (2, 6647), (3, 6617), (5, 6551), (Start: 6 @6545 has 52 MA's), (9, 6482), (10, 6476), (14, 6446),

Gene: Yaboi\_276 Start: 126211, Stop: 126068, Start Num: 6 Candidate Starts for Yaboi\_276: (Start: 6 @126211 has 52 MA's), (14, 126112),

Gene: Yaboi\_15 Start: 7393, Stop: 7250, Start Num: 6 Candidate Starts for Yaboi\_15: (Start: 6 @7393 has 52 MA's), (14, 7294),